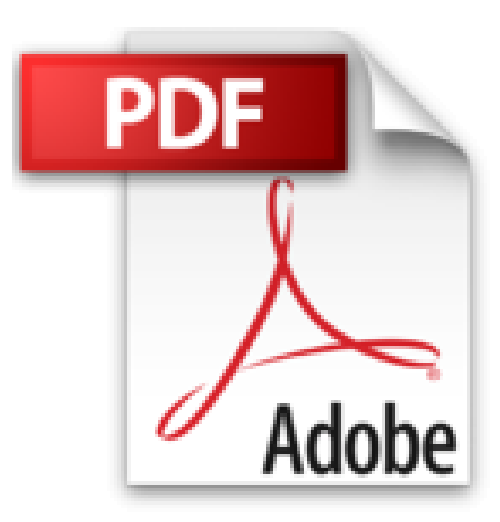

## **BusinessObjects XI (Release 2) Desktop Intelligence**

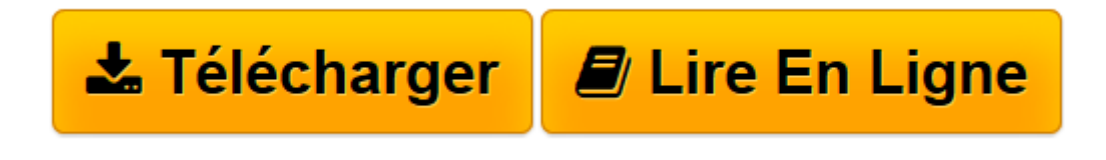

[Click here](http://bookspofr.club/fr/read.php?id=274603428X&src=fbs) if your download doesn"t start automatically

## **BusinessObjects XI (Release 2) Desktop Intelligence**

Thierry Petibon

**BusinessObjects XI (Release 2) Desktop Intelligence** Thierry Petibon

**[Télécharger](http://bookspofr.club/fr/read.php?id=274603428X&src=fbs)** [BusinessObjects XI \(Release 2\) Desktop Intelligenc ...pdf](http://bookspofr.club/fr/read.php?id=274603428X&src=fbs)

**[Lire en ligne](http://bookspofr.club/fr/read.php?id=274603428X&src=fbs)** [BusinessObjects XI \(Release 2\) Desktop Intellige ...pdf](http://bookspofr.club/fr/read.php?id=274603428X&src=fbs)

## 494 pages

Présentation de l'éditeur

Cet ouvrage s'adresse à tout utilisateur (collaborateur ou décideur), sans connaissances informatiques particulières, appelé à travailler avec BusinessObjects Desktop Intelligence (version XI R2) pour interroger les données de l'entreprise et produire des rapports fiables et pertinents. Vous apprendrez à maîtriser les différentes fonctionnalités de BusinessObjects Desktop Intelligence (DI) qui permettent de construire des documents de qualité : création de requêtes, mise en forme de rapports (sections, ruptures, filtres, etc.) analyse des données (exploration ascendante, descendante, etc.), création de graphiques... Pour vous aider dans votre apprentissage, vous suivrez de nombreux exemples adaptés à des problématiques courantes. Lorsque vous posséderez une expérience significative sur le produit, vous pourrez évoluer vers des techniques permettant de répondre à des besoins plus complexes d'analyse ou de mise en forme : rapports interactifs avec la nation d'invite, requêtes avancées, utilisation de fichiers de données personnels, utilisation de sources de donnée XML, liaison entre sources de données, insertion de calculs dans un document, regroupement de valeurs, etc. Biographie de l'auteur

Consultant indépendant depuis 15 ans, Thierry Petibon a réalisé de nombreuses missions de développement, formation, conseil et encadrement de projets dans le domaine des systèmes d'information. Sa société est spécialisée dans la réalisation d'applications informatiques et plus particulièrement dans le domaine de la Business Intelligence. Ce livre bénéficie donc d'une riche expérience de formation, de conception et de mise en œuvre de solutions Business Objects.

Download and Read Online BusinessObjects XI (Release 2) Desktop Intelligence Thierry Petibon #U3VKHYC452E

Lire BusinessObjects XI (Release 2) Desktop Intelligence par Thierry Petibon pour ebook en ligneBusinessObjects XI (Release 2) Desktop Intelligence par Thierry Petibon Téléchargement gratuit de PDF, livres audio, livres à lire, bons livres à lire, livres bon marché, bons livres, livres en ligne, livres en ligne, revues de livres epub, lecture de livres en ligne, livres à lire en ligne, bibliothèque en ligne, bons livres à lire, PDF Les meilleurs livres à lire, les meilleurs livres pour lire les livres BusinessObjects XI (Release 2) Desktop Intelligence par Thierry Petibon à lire en ligne.Online BusinessObjects XI (Release 2) Desktop Intelligence par Thierry Petibon ebook Téléchargement PDFBusinessObjects XI (Release 2) Desktop Intelligence par Thierry Petibon DocBusinessObjects XI (Release 2) Desktop Intelligence par Thierry Petibon MobipocketBusinessObjects XI (Release 2) Desktop Intelligence par Thierry Petibon EPub **U3VKHYC452EU3VKHYC452EU3VKHYC452E**